## V1.0 2020-05-28

Student ser sina resultat i studentgränssnittet.

Korrekt data är överfört till CSN.

Underlag HPR för skolersättning tillgängligt.

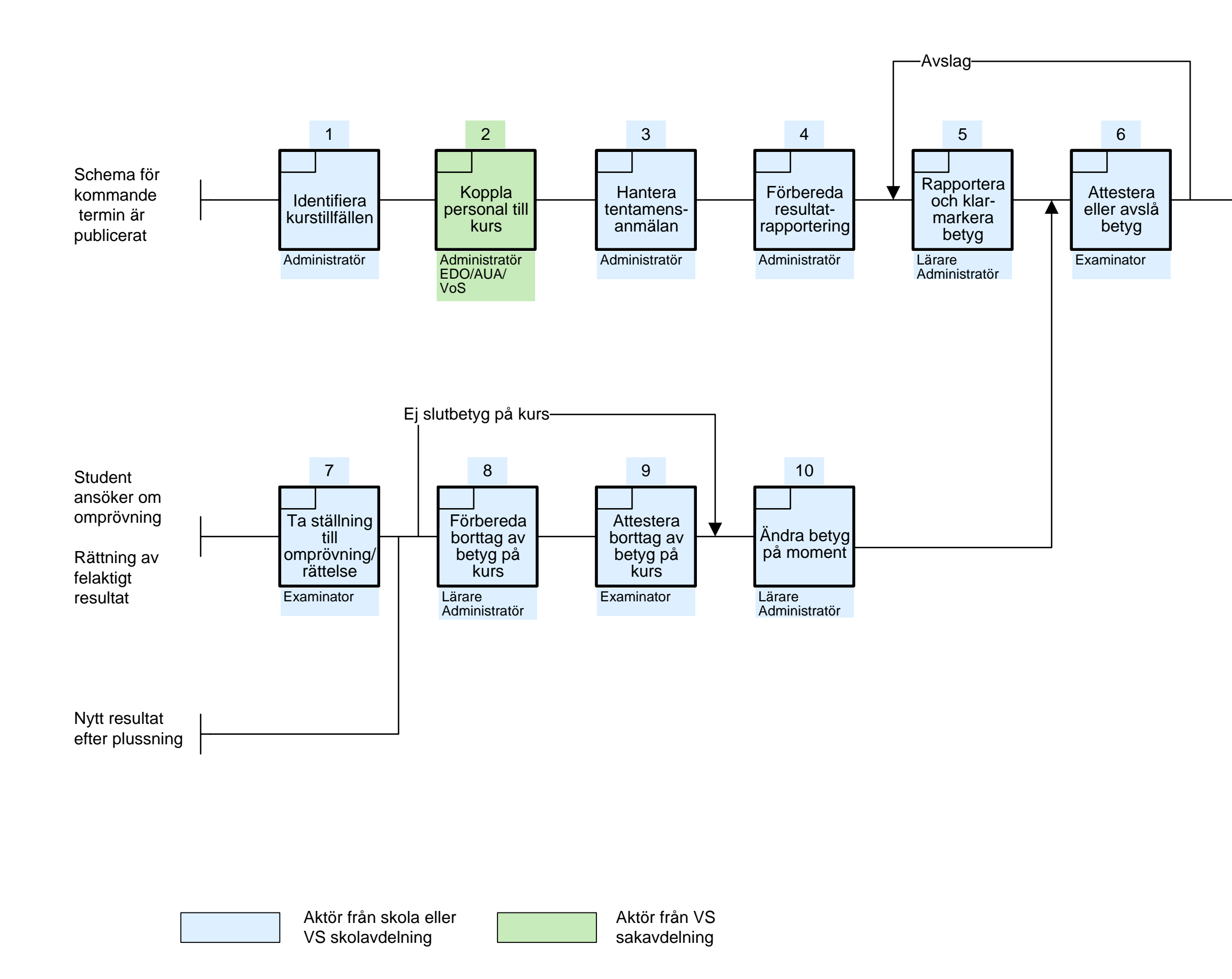

## **Tentamensanmälan, resultatrapportering och attestering**

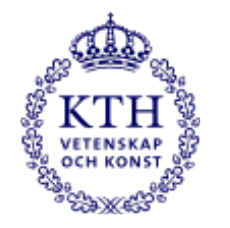

[En tillgänglig textversion av](https://intra.kth.se/utbildning/utbi/examination/tentamensanmalan)  processmodellen finns på KTH:s intranät